## **МИНИСТЕРСТВО ОБРАЗОВАНИЯ ОМСКОЙ ОБЛАСТИ**

бюджетное профессиональное образовательное учреждение Омской области

«Омский музыкально-педагогический колледж»

БЮДЖЕТНОЕ ПРОФЕССИОНАЛЬНОЕ ОБРАЗОВАТЕЛЬНОЕ УЧРЕЖДЕНИЕ ОМСКОЙ ОБЛАСТИ "ОМСКИЙ МУЗЫКАЛЬНО-

ПЕДАГОГИЧЕСКИЙ КОЛЛЕДЖ" Дата: 2023.03.31 22:30:34 +06'00'Подписано цифровой подписью: БЮДЖЕТНОЕ ПРОФЕССИОНАЛЬНОЕ ОБРАЗОВАТЕЛЬНОЕ УЧРЕЖДЕНИЕ ОМСКОЙ ОБЛАСТИ "ОМСКИЙ МУЗЫКАЛЬНО-ПЕДАГОГИЧЕСКИЙ КОЛЛЕДЖ"

Утверждаю Зам. директора по УР Гаранина А.В.

A. Voy

«29» августа 2022 г.

# **РАБОЧАЯ ПРОГРАММА ПРОФЕССИОНАЛЬНОГО МОДУЛЯ**

# **«ПМ.03 ПОДГОТОВКА ДИЗАЙН-МАКЕТА К ПЕЧАТИ (ПУБЛИКАЦИИ)**

основной профессиональной образовательной программы

по профессии

54.01.20 Графический дизайнер

Омск, 2022

Программа профессионального модуля разработана на основе Федерального государственного образовательного стандарта по профессии 54.01.20 Графический дизайнер, утвержденного приказом Минобрнауки России от 09 декабря 2016 № 1543 (зарегистрирован Министерством юстиции Российской Федерации 23 декабря 2016 г., регистрационный № 44916)

Программа профессионального модуля разработана с учетом Примерной основной образовательной программы, разработанной ГБПОУ «Московский издательско-полиграфический колледж им. И. Федорова», (Утверждено протоколом Федерального учебно-методического объединения по УГПС 54.00.00: от 31 августа 2021 г. №2, зарегистрировано в государственном реестре примерных основных образовательных про-грамм: регистрационный номер 9, Приказ ФГБОУ ДПО ИРПО № П-24 от 02.02.2022)

Организация-разработчик: БПОУ Омской области «Омский музыкальнопедагогический колледж»

Разработчики: Могилев М.В., Карпухин Д.П., преподаватели БПОУ ОМПК

### *СОДЕРЖАНИЕ*

# **1. ОБЩАЯ ХАРАКТЕРИСТИКА ПРИМЕРНОЙ РАБОЧЕЙ ПРОГРАММЫПРОФЕССИОНАЛЬНОГО МОДУЛЯ**

### **2. СТРУКТУРА И СОДЕРЖАНИЕ ПРОФЕССИОНАЛЬНОГО МОДУЛЯ**

**3. УСЛОВИЯ РЕАЛИЗАЦИИ ПРОГРАММЫ ПРОФЕССИОНАЛЬНОГО МОДУЛЯ** 

**4. КОНТРОЛЬ И ОЦЕНКА РЕЗУЛЬТАТОВ ОСВОЕНИЯ ПРОФЕССИОНАЛЬНОГО МОДУЛЯ** 

# **1.** *ОБЩАЯ ХАРАКТЕРИСТИКА РАБОЧЕЙ ПРОГРАММЫ ПРОФЕССИОНАЛЬНОГО МОДУЛЯ*

# **«ПМ 03.** *ПОДГОТОВКА ДИХАЙН-МАКЕТА К ПЕЧАТИ (ПУБЛИКАЦИИ)***»**

#### *1.1. Область применения примерной рабочей программы*

Примерная рабочая программа профессионального модуля является частью примерной основной образовательной программы в соответствии с ФГОС СПО 54.01.20 Графический дизайнер.

#### *1.2. Цель и планируемые результаты освоения профессионального модуля*

В результате изучения профессионального модуля студент должен освоить основной вид деятельности ВД 3 Подготовка дизайн-макета к печати (публикации) и соответствующие ему общие компетенции и профессиональные компетенции:

1.2.1. Перечень общих компетенций

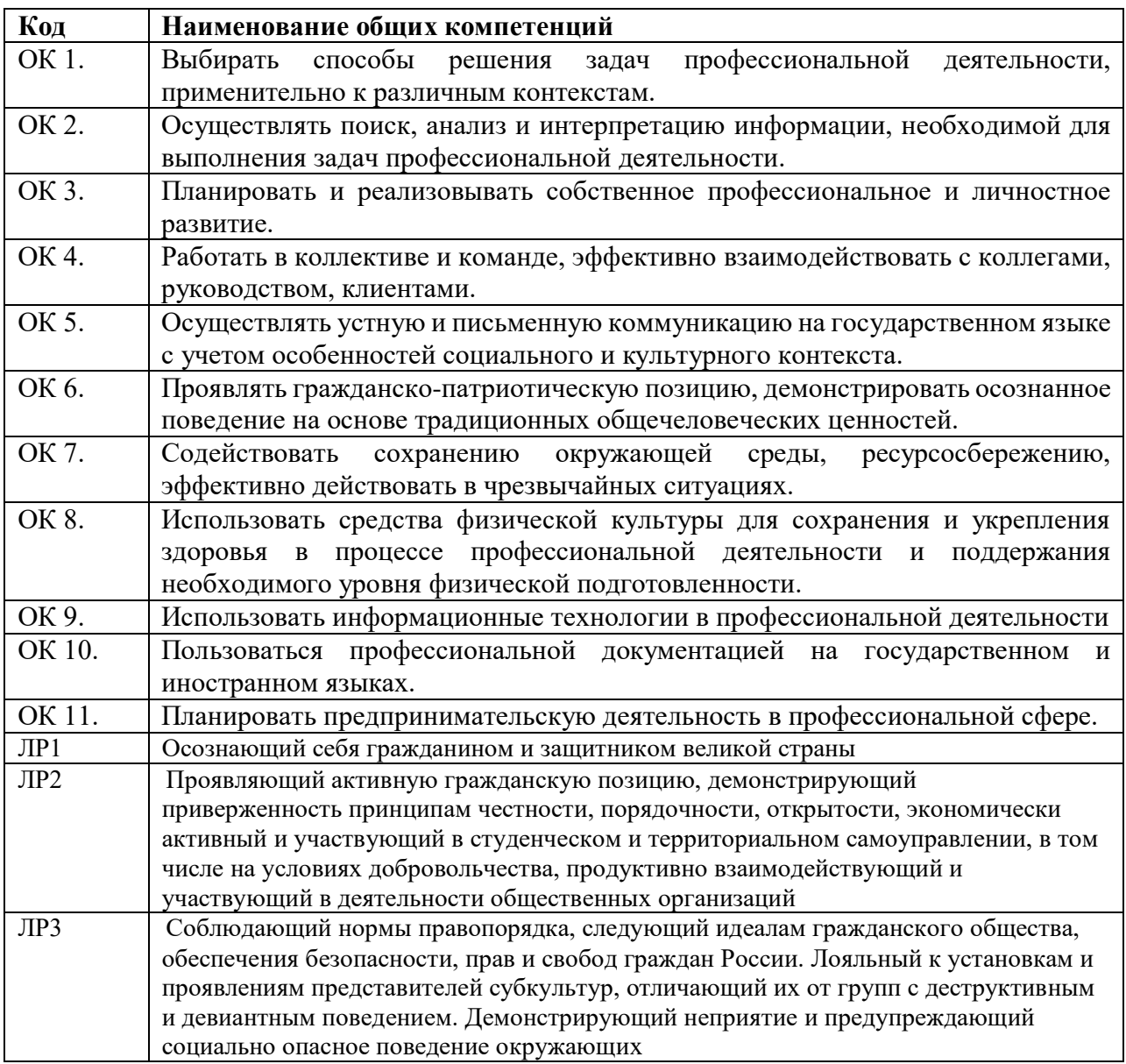

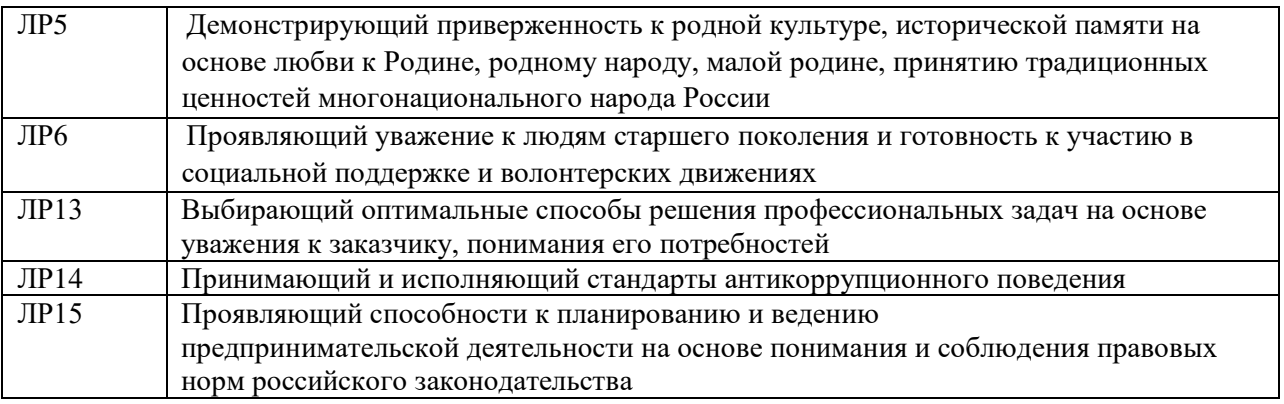

### 1.2.2. Перечень профессиональных компетенций

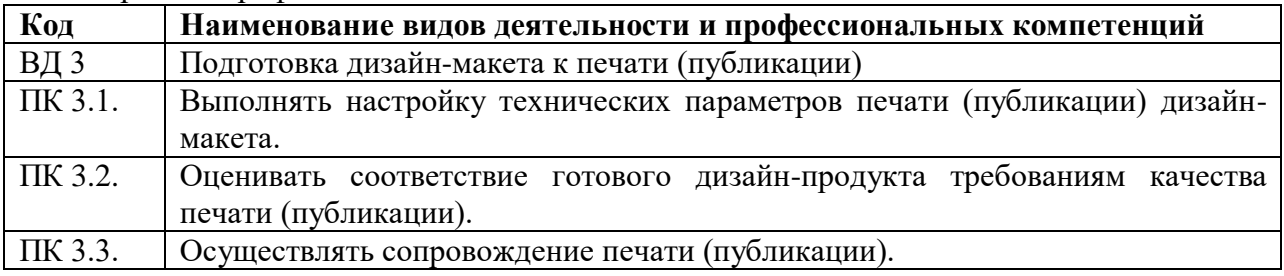

В результате освоения профессионального модуля студент должен:

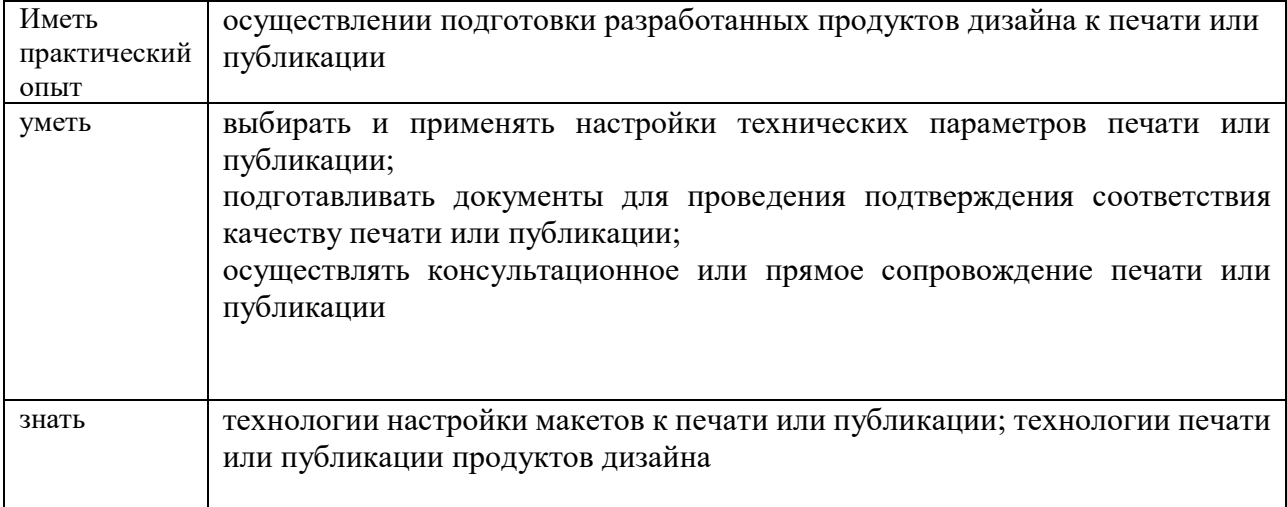

### **1.3. Количество часов, отводимое на освоение профессионального модуля**

Всего часов - 264 часа.

Из них на освоение МДК- 228 ч., на практики, В том числе, учебную- 36 ч.

#### **2. Структура и содержание профессионального модуля**

l

# **2.1. Структура профессионального модуля** *«ПМ.03 ПОДГОТОВКА ДИЗАЙН-МАКЕТА К ПЕЧАТИ (ПУБЛИКАЦИИ)»*

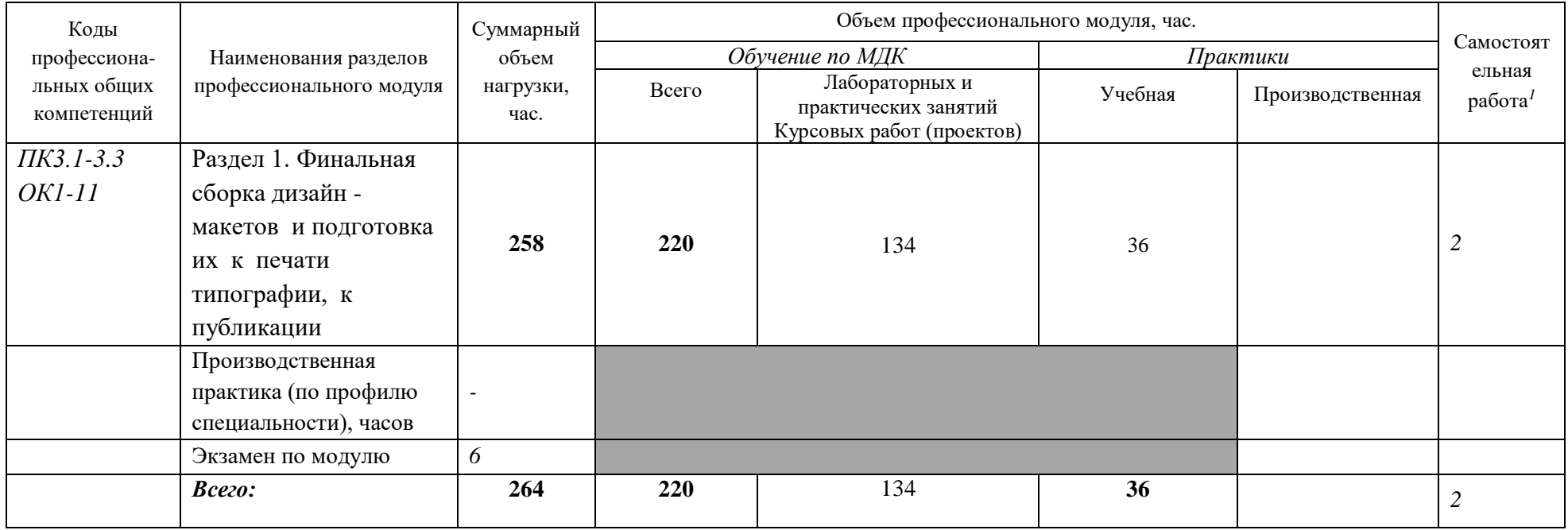

*<sup>1</sup>*Самостоятельная работа в рамках образовательной программы планируется образовательной организацией с соответствии с требованиями ФГОС СПО в пределах объема профессионального модуля в количестве часов, необходимом для выполнения заданий самостоятельной работы обучающихся, предусмотренных тематическим планом и содержанием междисциплинарных курсов.

**2.2. Тематический план и содержание профессионального модуля (ПМ)** *«ПМ.03 ПОДГОТОВКА ДИЗАЙН-МАКЕТА К ПЕЧАТИ (ПУБЛИКАЦИИ)»*

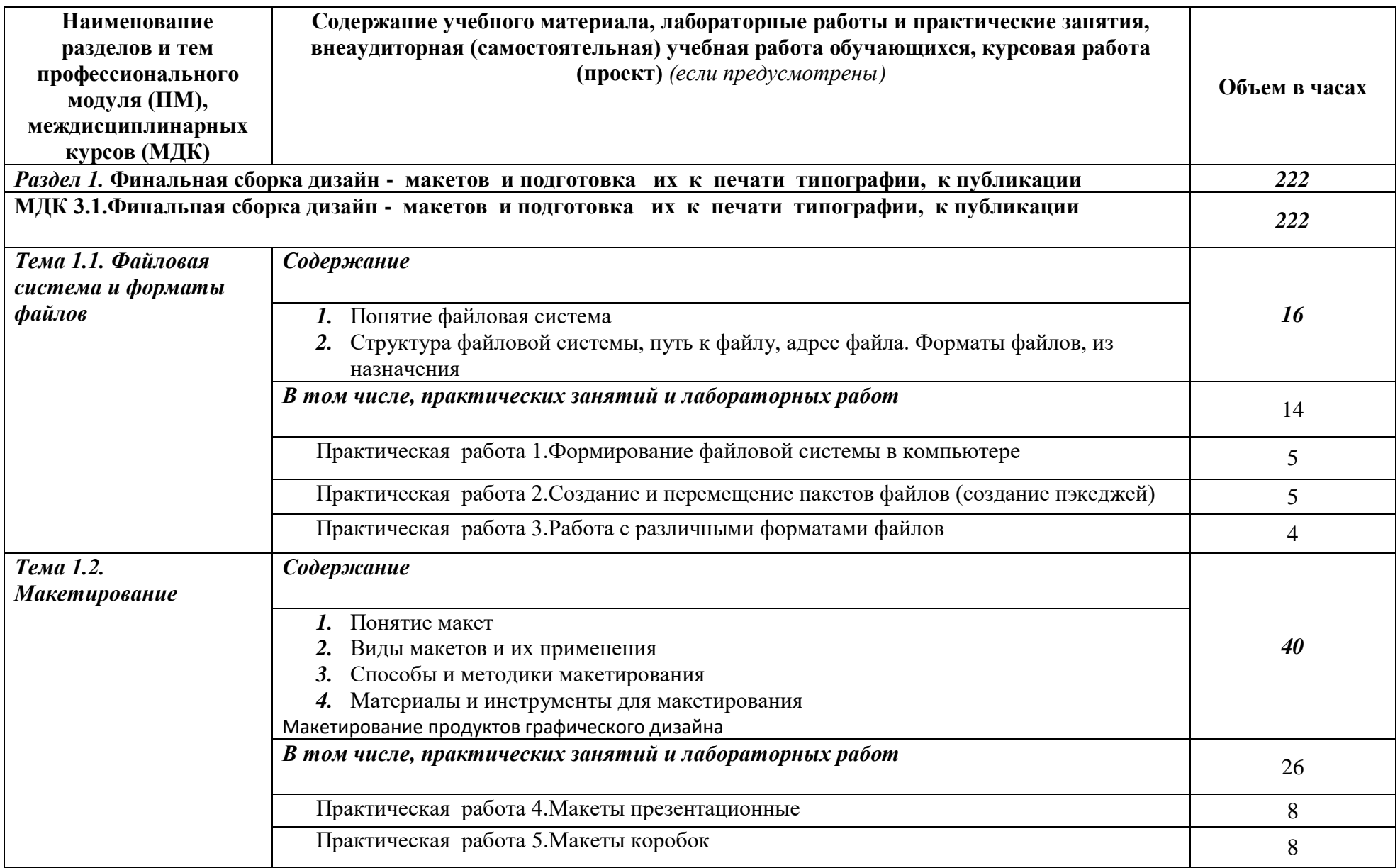

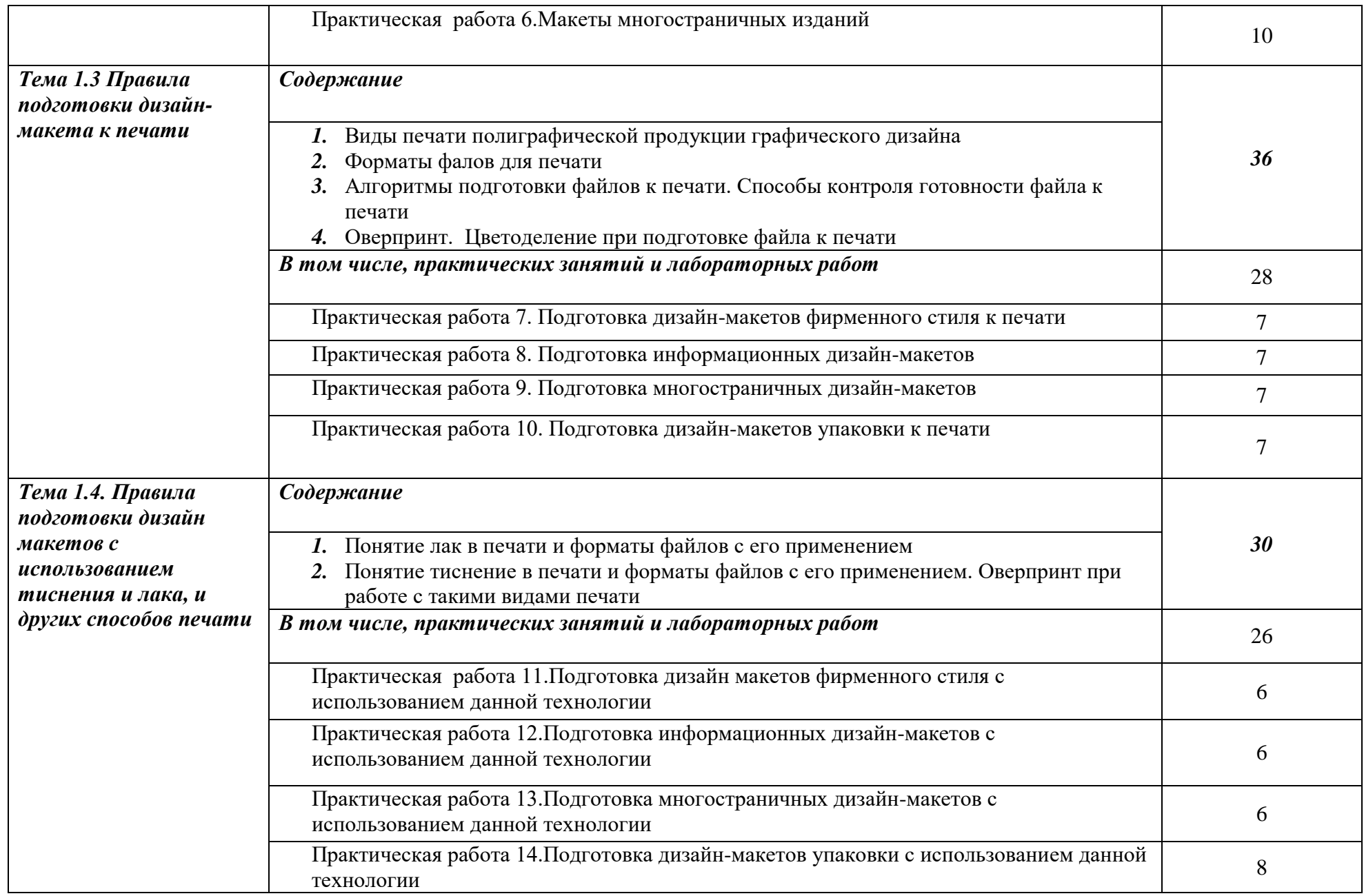

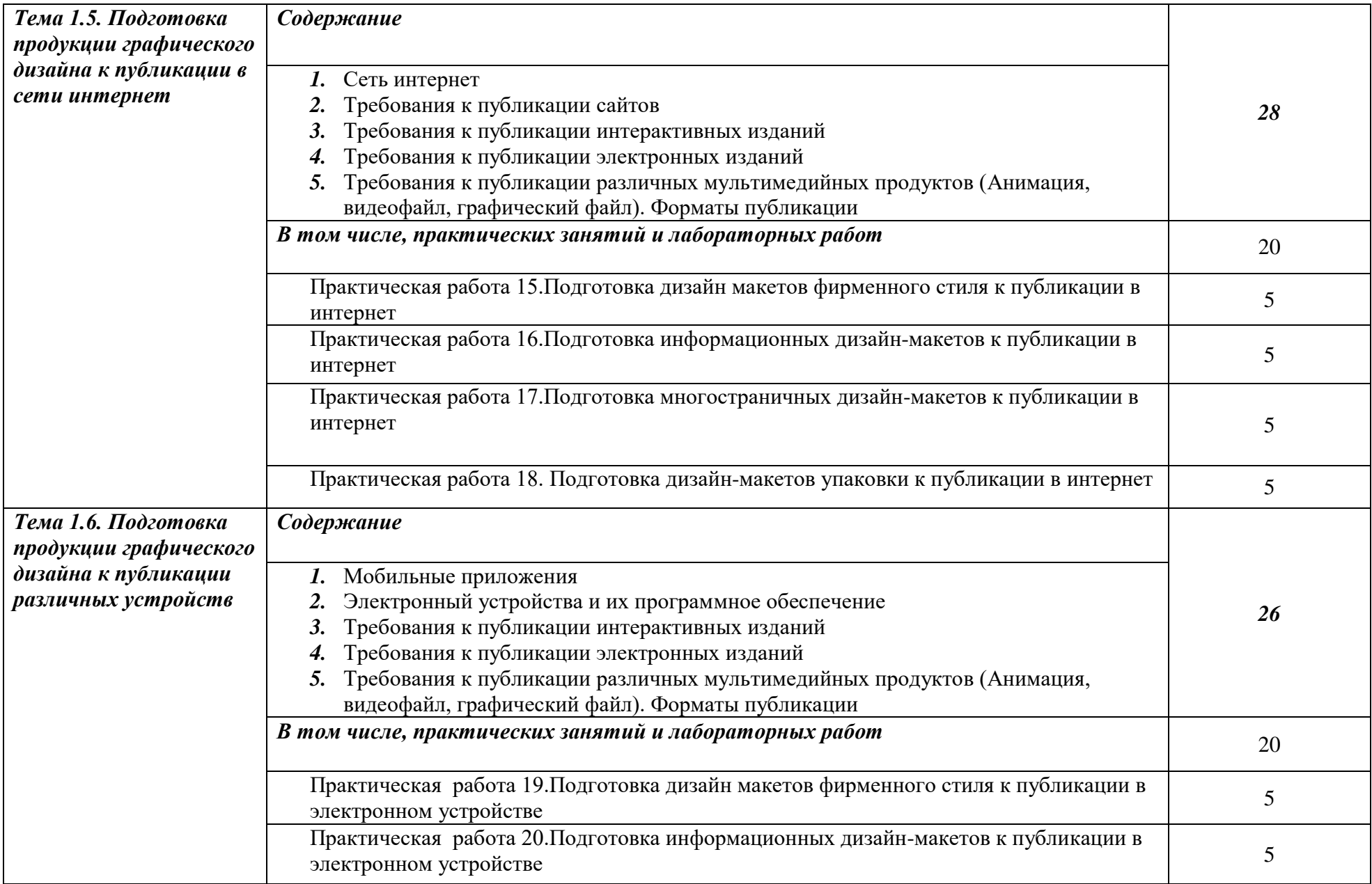

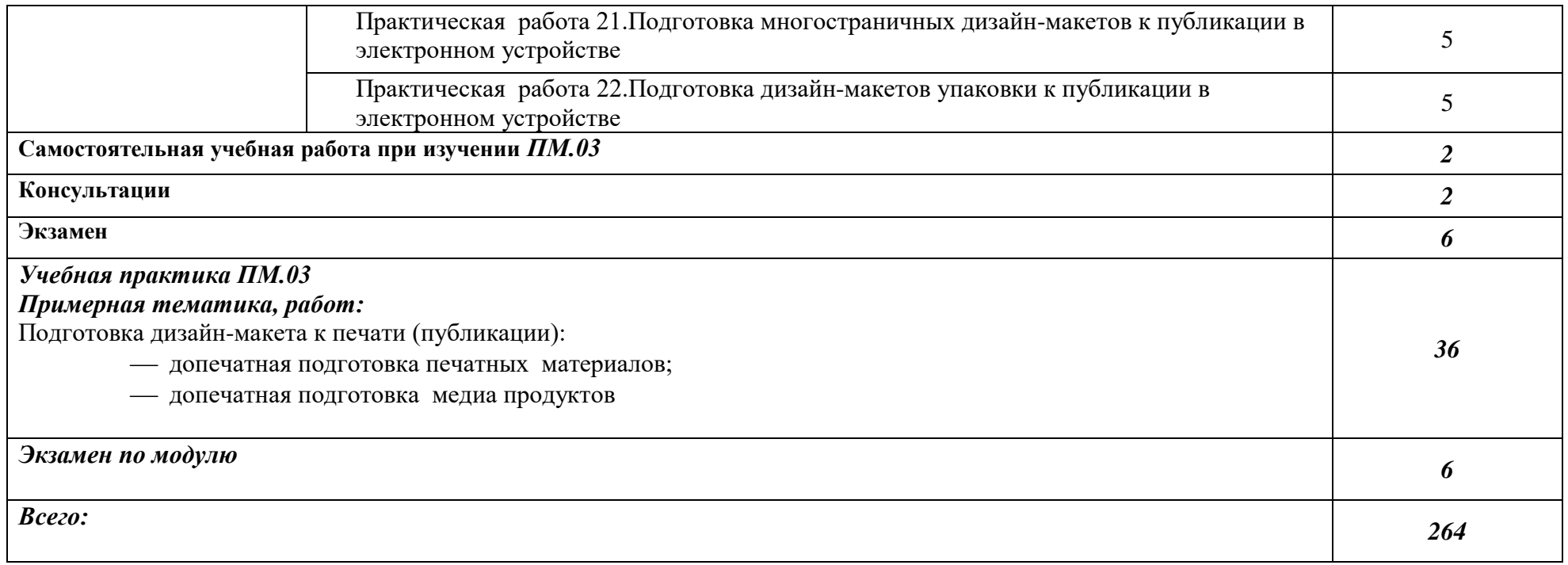

### **3. УСЛОВИЯ РЕАЛИЗАЦИИ ПРОГРАММЫ ПРОФЕССИОНАЛЬНОГО МОДУЛЯ**  *«ПМ.03 ПОДГОТОВКА ДИЗАЙН-МАКЕТА К ПЕЧАТИ (ПУБЛИКАЦИИ)»*

Кабинет *к*омпьютерных (информационных) технологий*,* оснащенный оборудованием: сплит-системой со следующим оборудованием:

рабочее место преподавателя: персональный компьютер – рабочее место с лицензионным программным обеспечением, комплект оборудования для подключения к сети «Интернет»,

проектор, электронная доска, лазерный принтер (МФУ), цветной, формата А3 или миниплоттер,

аптечка первой медицинской помощи,

огнетушитель углекислотный ОУ-1.

Рабочие места обучающихся: компьютер в сборе с монитором, компьютерная мышь, графический планшет, компьютерный стол, стул, сетевой удлинитель, корзина для мусора, коврик для резки.

Лаборатории: живописи и дизайна, художественно-конструкторского проектирования, мультимедийных технологий, графических работ и макетирования, макетирования и 3Dмоделирования, оснащенные в соответствии с п. 6.2.1. Примерной программы по профессии.

Учебно-производственная мастерская (печатных процессов)*,* оснащенная в соответствии с п. 6.2.2. Примерной программы по профессии.

Оснащенные базы практики, в соответствии с п. 6.2.3 Примерной программы по профессии.

#### **3.2. Информационное обеспечение реализации программы**

Для реализации программы библиотечный фонд образовательной организации должен иметь печатные и/или электронные образовательные и информационные ресурсы, рекомендуемые для использования в образовательном процессе.

#### **3.2.1. Печатные издания**

1. Сокольникова Н.М., Сокольникова Е.В.История дизайна:учебник для студентов учреждений среднего профессионального образования. **-** М.: ОИЦ «Академия», 2016. – 239 с.- ISBN: 978-5-4468-1565-4; ББК 30.80я723

2. Ёлочкин М.Е. и др. Дизайн-проектирование (композиция, макетирование, современные концепции в искусстве). - М.: ОИЦ «Академия», 2017. –ISBN 978-57695-8861-7, ББК 30.80я723

3. Ёлочкин М.Е. и др.Основы проектной и компьютерной графики.- М.: ОИЦ «Академия», 2016.-ISBN 978-5-4468-1481-7, ББК 30.18:5-05я723

4. Яцюк О. Основы графического дизайна на базе компьютерных технологий. – СПб.: БХВ-Петербург, 2014. – 240 с.-ISBN978--5-94157-411-8, ББК 30.80я723

#### **3.2.2. Электронные издания (электронные ресурсы)**

1. Шарков Ф.И. Разработка и технологии производства рекламного продукта: учебник [Электронный ресурс] / Ф.И. Шарков, В.И. Гостенина. - М.: Дашков и Ко, 2012. - 407 с[.http://biblioclub.ru/index.php?page=book&id=115773,](http://biblioclub.ru/index.php?page=book&id=115773) ББК 85.127

2. Художественно-техническое редактирование: учебное пособие [Электронный ресурс] / О.И. Клещев. - Екатеринбург: Архитектон, 2012. - 62 с., ББК 32.67

[http://biblioclub.ru/index.php?page=book&id=221962,](http://biblioclub.ru/index.php?page=book&id=221962)

## *4. КОНТРОЛЬ И ОЦЕНКА РЕЗУЛЬТАТОВ ОСВОЕНИЯ ПРОФЕССИОНАЛЬНОГО МОДУЛЯ «ПМ.03 ПОДГОТОВКА ДИЗАЙН-МАКЕТА К ПЕЧАТИ (ПУБЛИКАЦИИ)»*

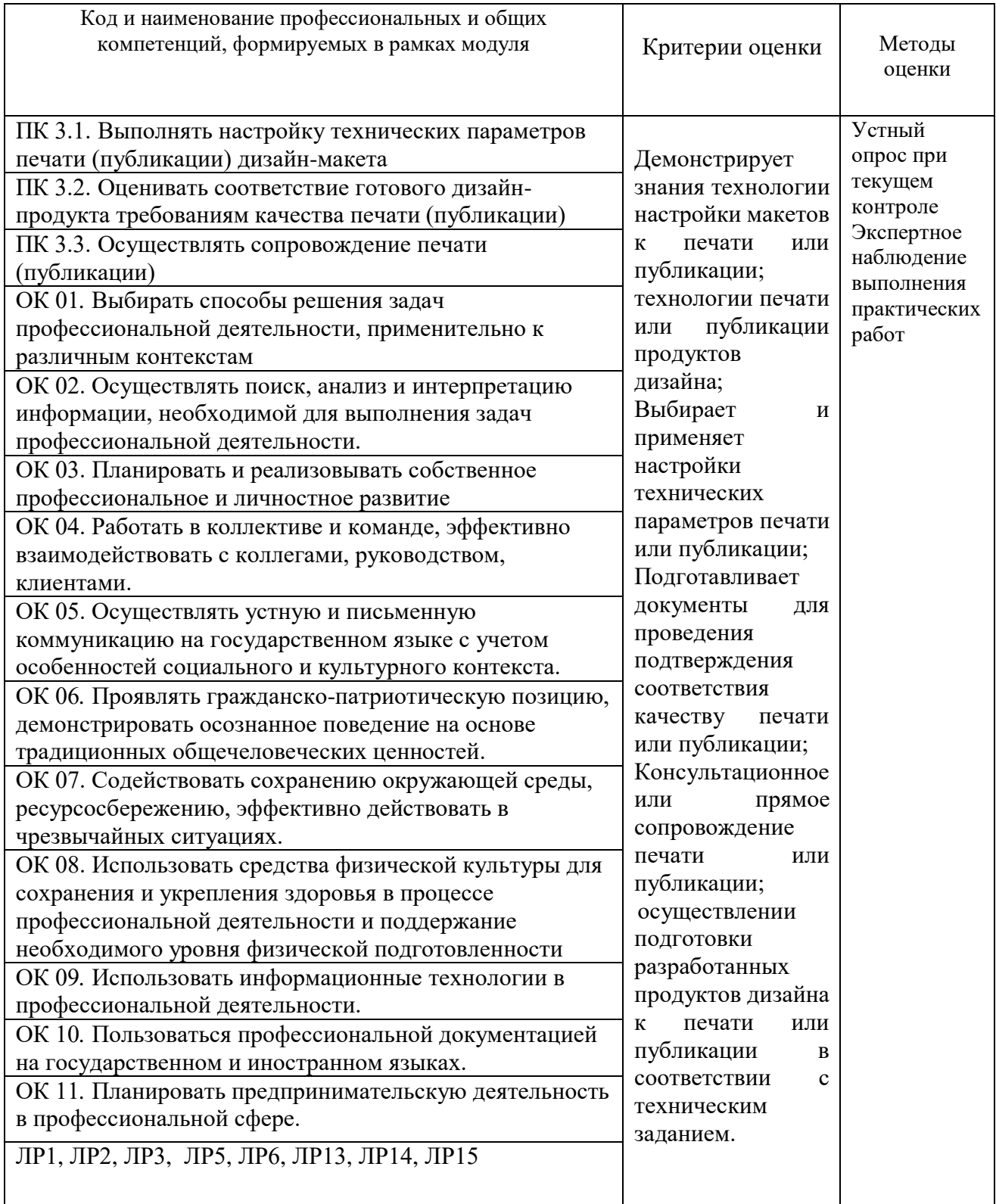